# **"ISSS Update" & "Using Shibboleth"**

...from the sublime to the ridiculous (or perhaps the other way around?)

Jon Warbrick

# **ISSS first**

Get it out of the way

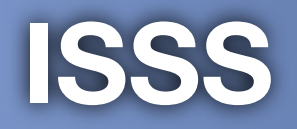

# ● Created late 2007 **• First met February 2008** Met a total of 9 times so far Website at <http://www.admin.cam.ac.uk/committee/isss/>

#### **Terms of reference**

(c) to [...] advise the Council and the General Board on priorities for [...] information policies, facilities, and services [...]

- (d) to ensure that [those] provided are operating effectively and are fit for purpose
- (e) to oversee the direction and planning of the UCS and MISD [...]

#### **Members**

#### **Chair:**

• Prof. Steve Young (Engineering)

#### **Council appointed:**

- James Matherson (Engineering)
- John Norman (CARET)
- Prof. Christine Howe (Education)

#### **General Board appointed:**

- Prof. Nolan (Linguistics)
- Prof. Littlewood (Physics)
- Dr. Carpenter (Neuroscience)

#### **Colleges' Committee appointed:**

- Sir David Wallace (Churchill + INI)
- Dr. Rob Wallach (Kings + Tutors)
- Ian du Quensay (Newnham + Bursars)

#### **Elected:**

- Andy Richardson (MISD)
- **• Jon Warbrick (UCS)**

#### **Students:**

- Clare Tyson (U/G)
- Siza Mtimbiri (P/G)

#### **Co-opts:**

- Dr Robin Walker (JNMC+Queens')
- *• (vacancy)*

#### **Right to attend**

• Registrary - Dr. Jonathan Nicholls Librarian - Ann Jarvis **• Director of UCS - Dr Ian Lewis • Director of MISD - Paul Dampier • Director of Finance - Andrew Reid** (Pro-VC Planning and Resources)

#### **What have we done - money**

• Planning round submissions **. UCS, MISD, CARET, Library** ● Financial picture --> future Acquired the TDF Bailed out CamTOOLS

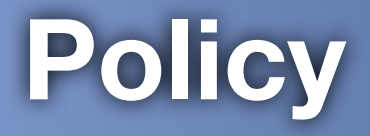

• Review Information Strategy **• Project governance + Project Office** Audit reports - IM and BCP **• Teaching & Learning Support Services** 'Report'

**• Card Management Committee?** 

## **Monitoring**

• Service reports UCS, MISD, CamTOOLS **• Project reports • CHRIS, CamSIS, Telephone replacement,** (Reporting)

#### **UCS Management**

**•** Rules **Charging** • Bulk email policy **• Backup policy** 

#### **New projects**

**• Research Excellence Framework • Environment Monitoring** OCUFS2010

#### **Related committees**

Business Committee **• Information Strategy Working Group** Chair: John Norman **. Joint Network Management Committee • IT Purchasing Group]** 

#### **ISWG business**

Internal communications  $\bigcap$ 

Identity management  $\bullet$ 

Improved search  $\bigcirc$ 

Records management  $\bigodot$ 

Future planning  $\bigodot$ 

Business continuity  $\bigodot$ 

New Media review $\bigodot$ 

#### Any questions so far?

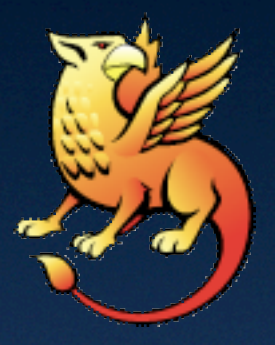

# **Shibboleth**

Probably more fun

## **So, Shibboleth, remind me...**

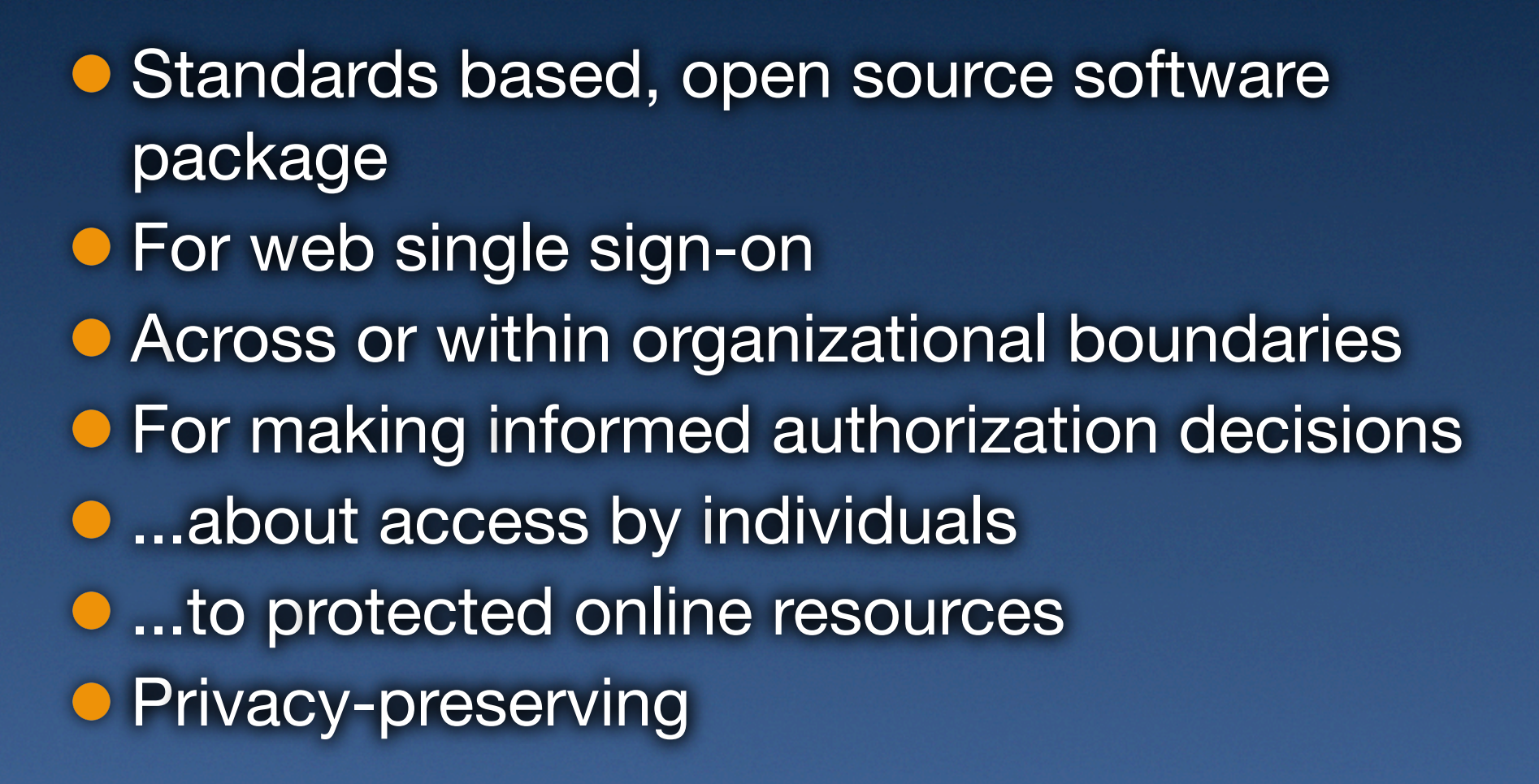

#### **Terminology - it was:**

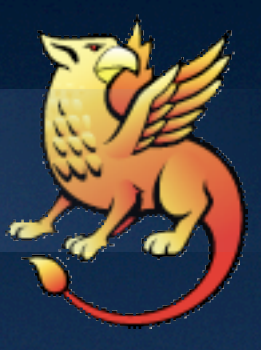

#### Raven = WebAuth *(a.k.a. Ucam WebAuth)* =

#### **Terminology - it is:**

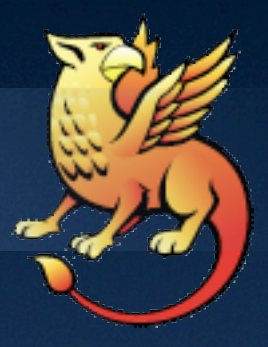

# **Raven**

# WebAuth

# *(a.k.a. Ucam WebAuth)*<br>Shibboleth

#### **Some use cases**

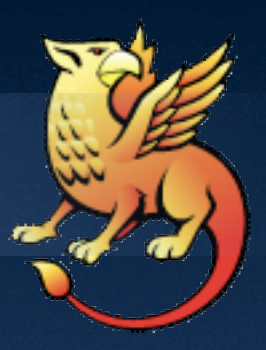

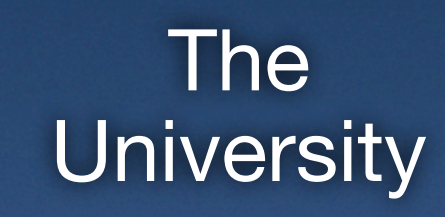

Inside

**Outside** 

# **E-journals**

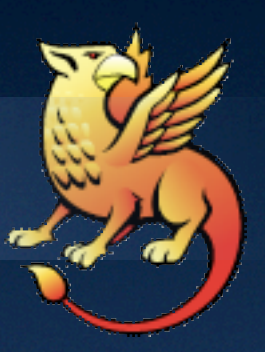

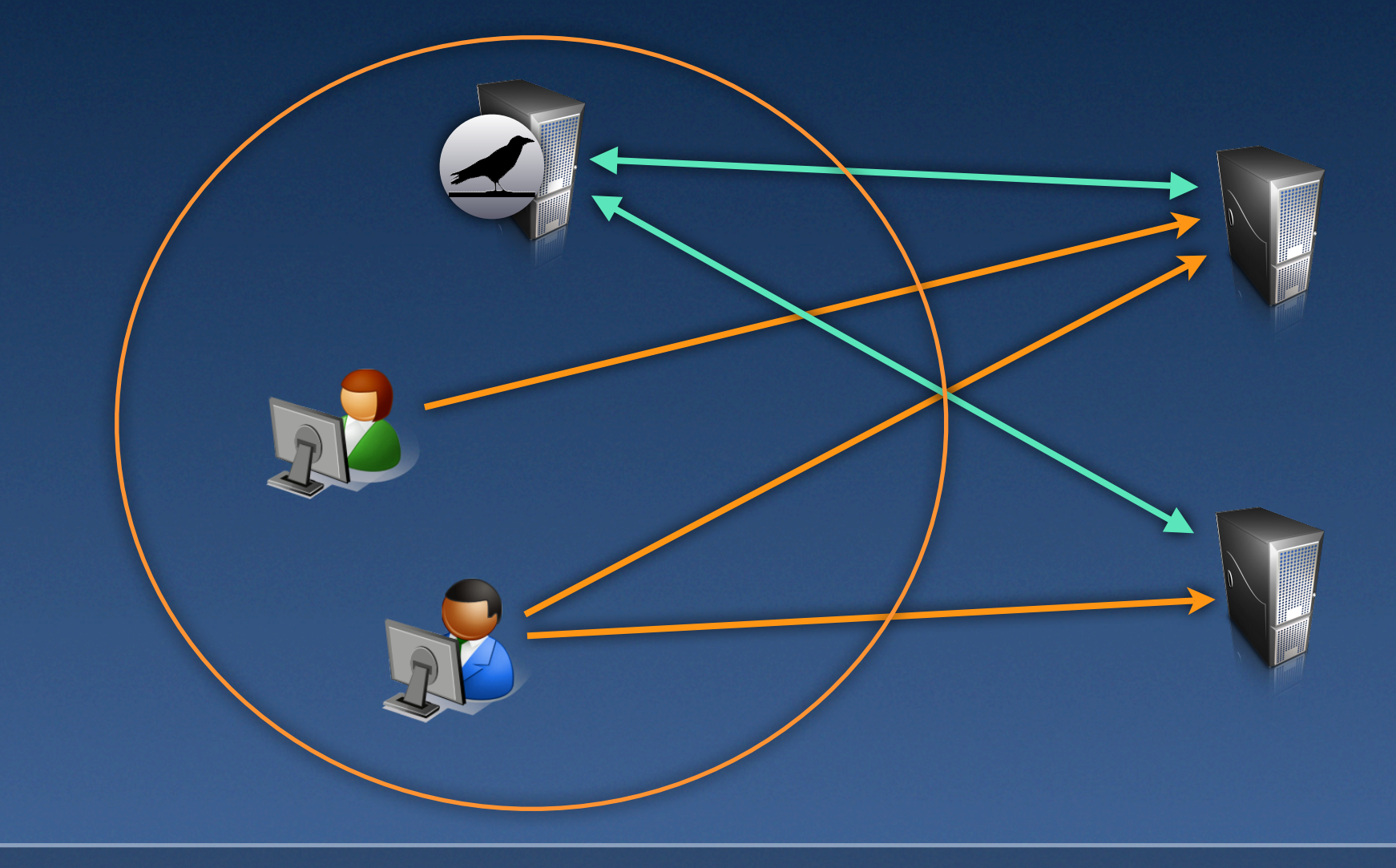

# **Windows IIS 7**

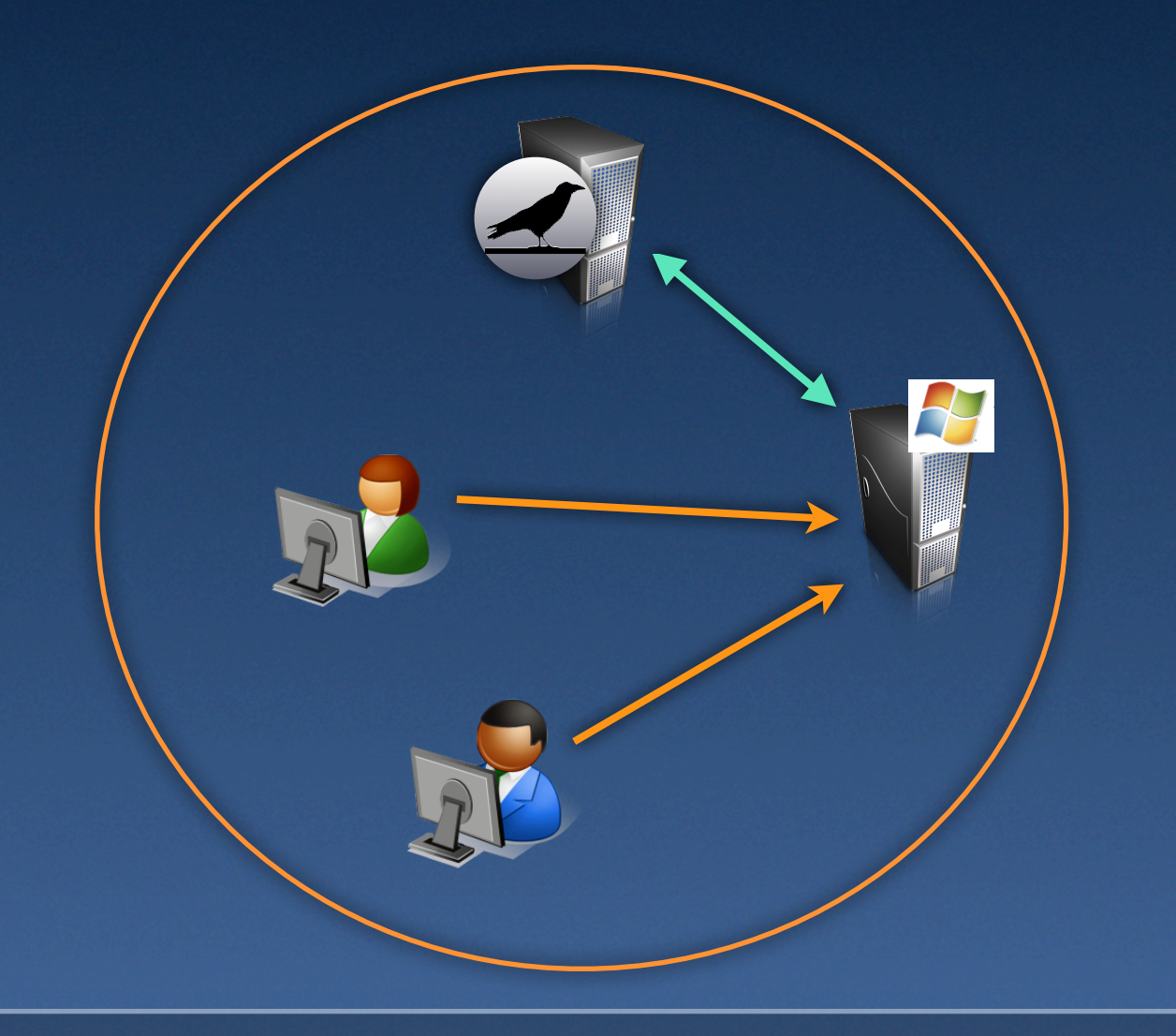

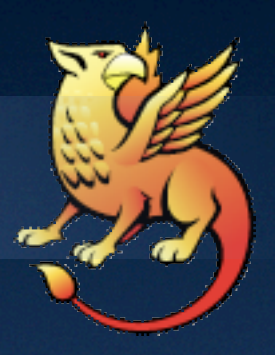

## **Existing software**

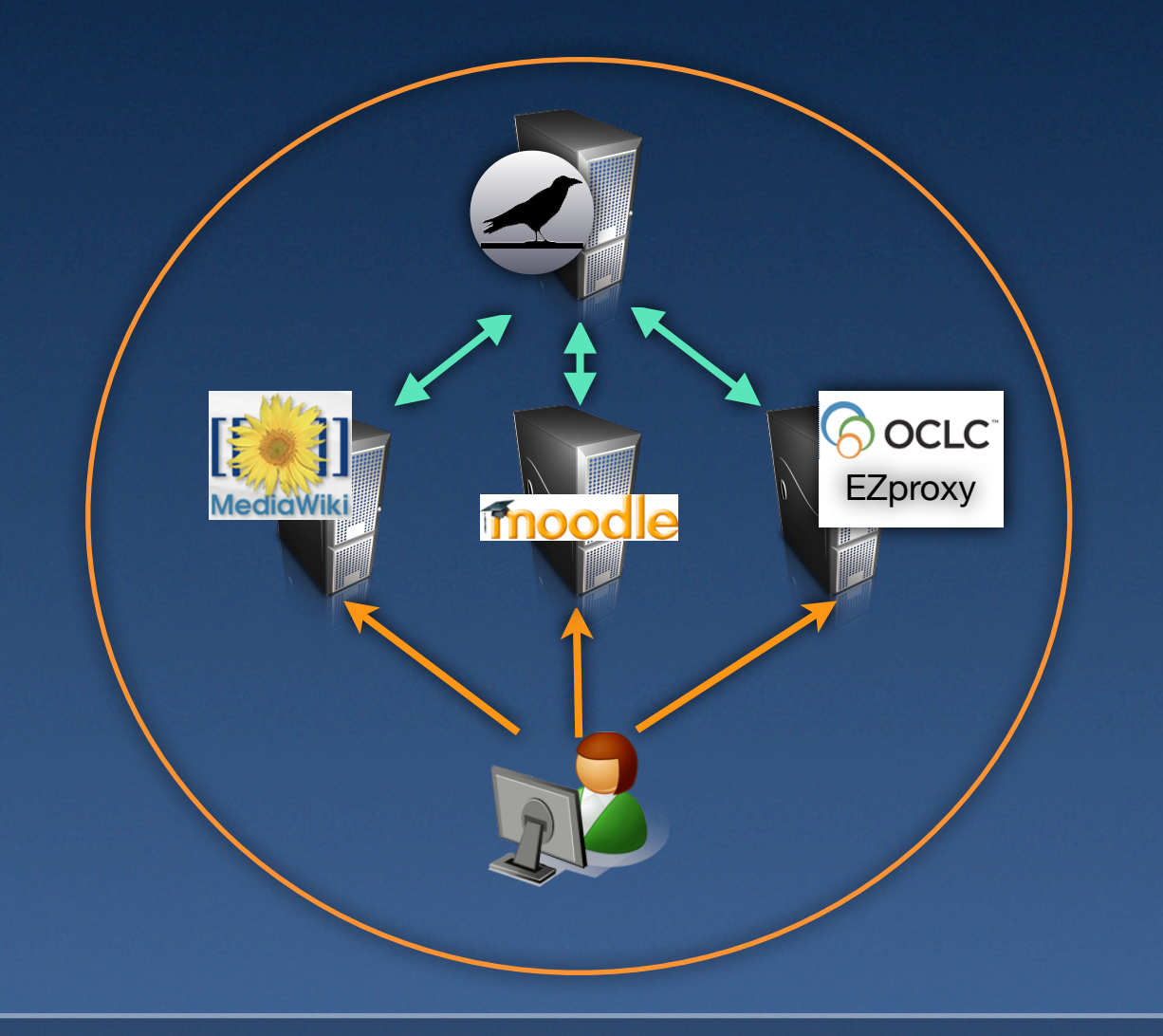

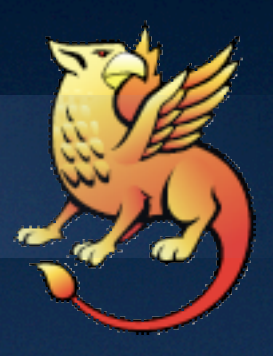

# **"Other people"**

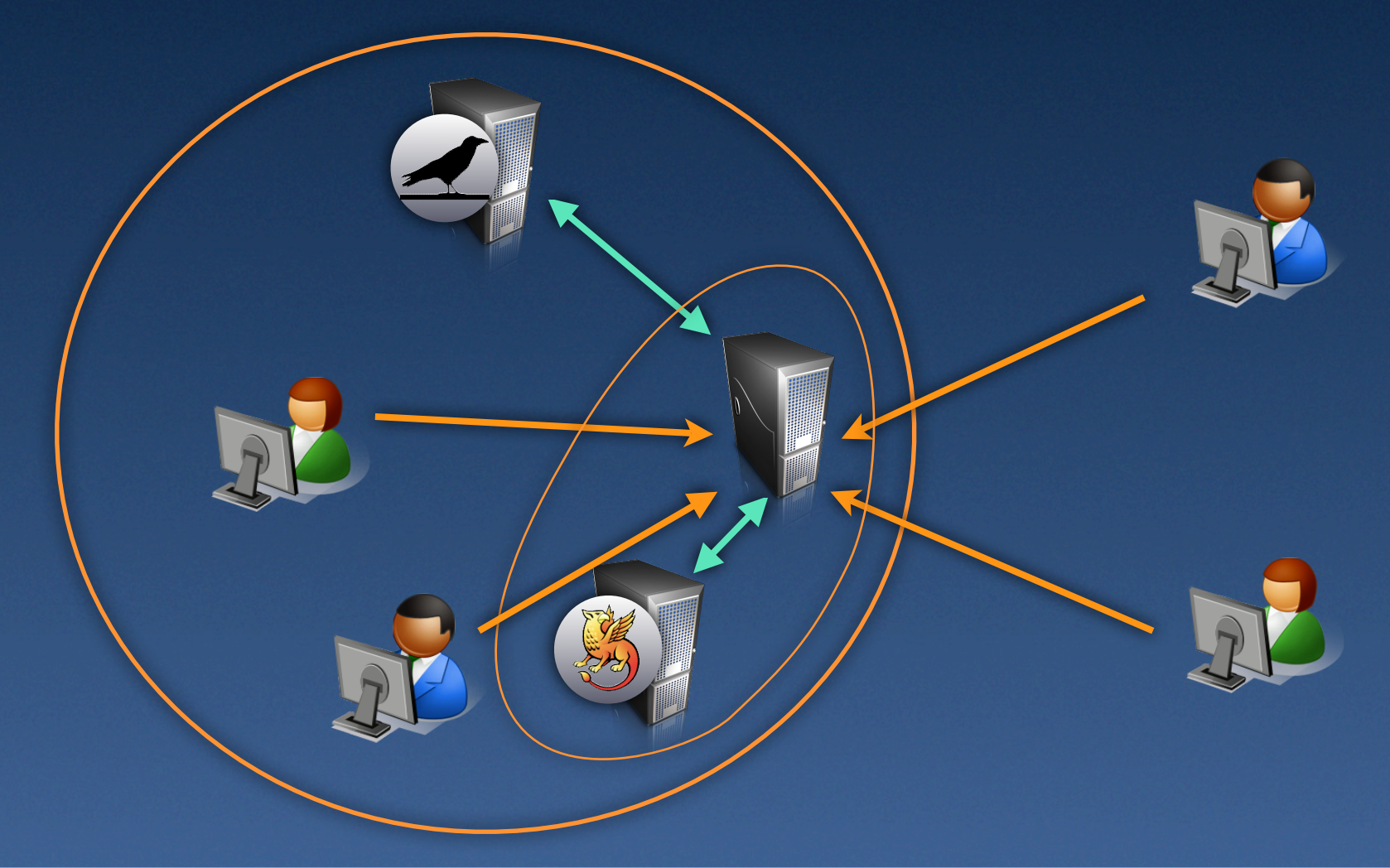

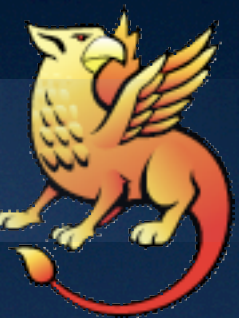

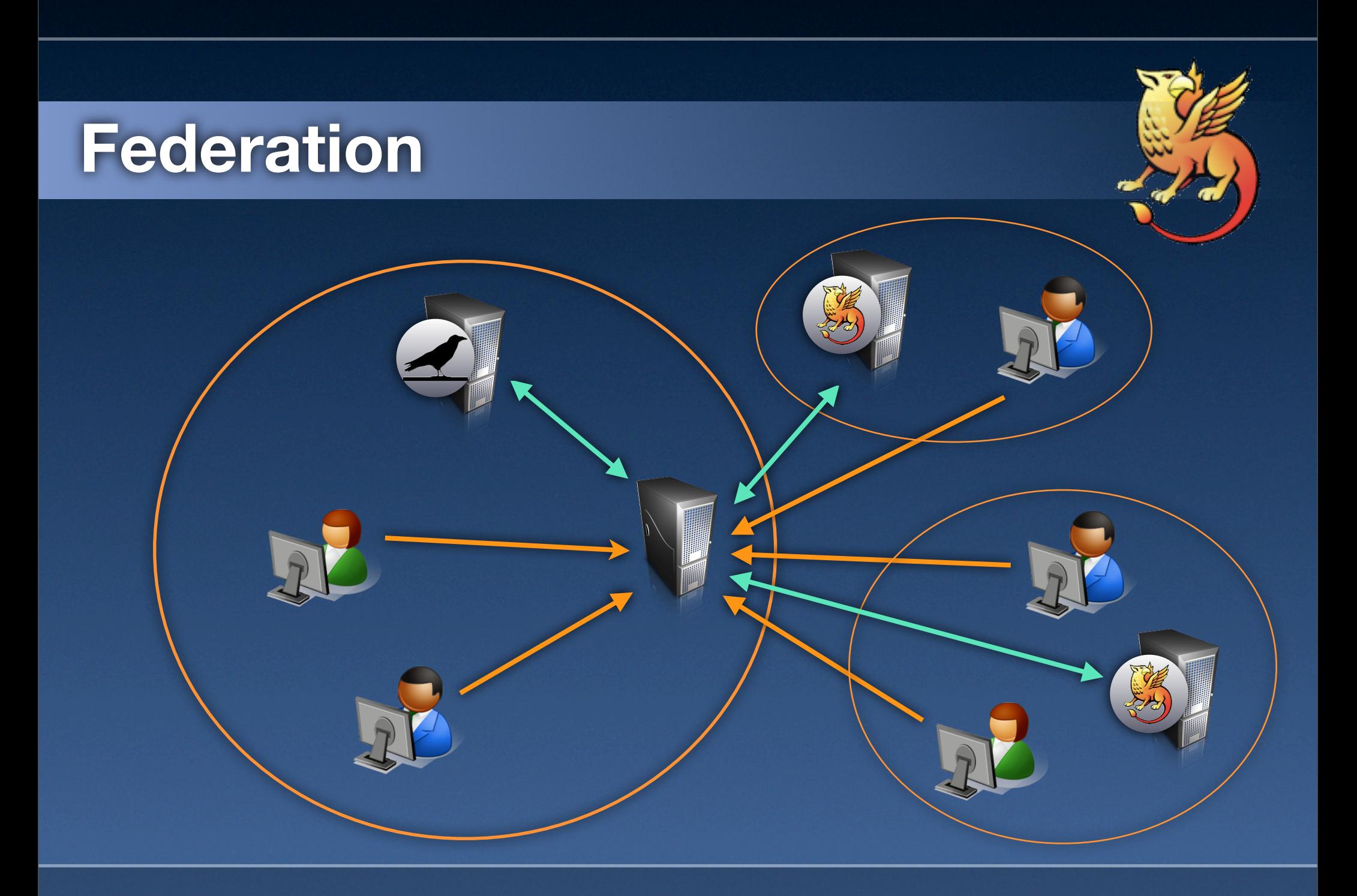

# **Authorization decisions**

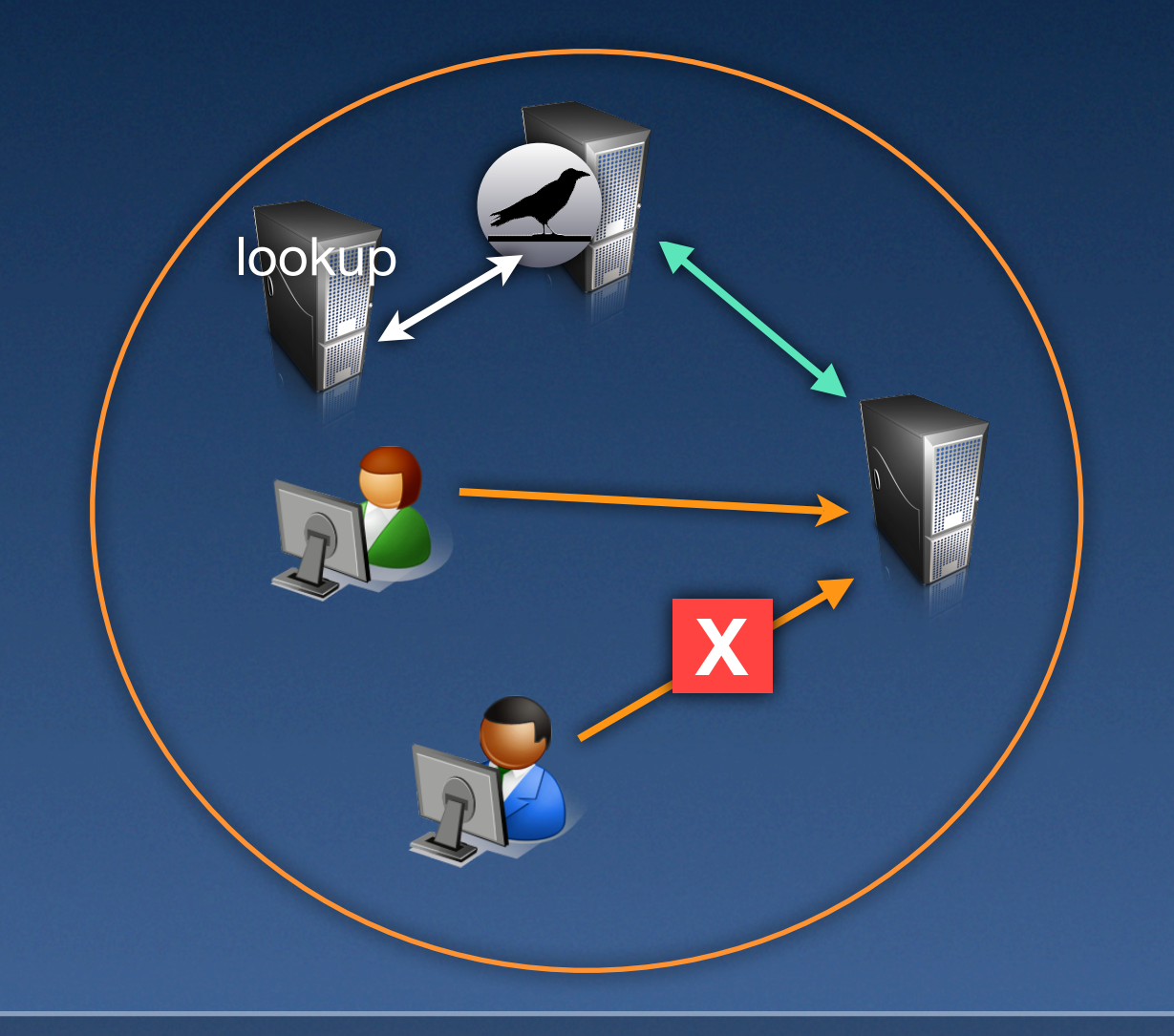

## **So, how do I do it?**

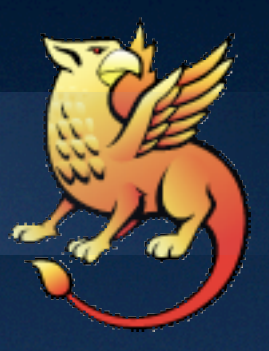

**• Install the software** 

**• Installer to Windows (for IIS or Apache)** 

● Ports-based install for MacOS

**• Binary RPMs for SLES10 and CentOS** (a.k.a. RHEL)

**• Source RPMs and source files** 

# **So, how do I do it? (2)**

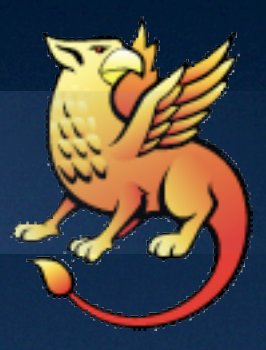

● Customize config files (shibboleth2.xml) ● Start Shib daemon, (re-)start Webserver **• Test** 

Gives you a simple SP protecting /secure/ by requiring a Raven login

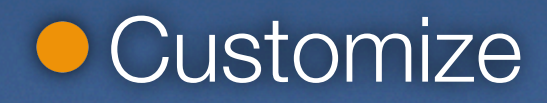

#### **What's the catch?**

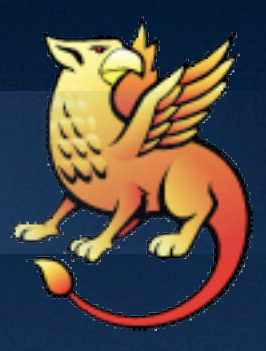

- **XML-based config files (even under** Windows!)
- **All that software**
- SSL and certificates and stuff
- Need to actually *understand* virtual hosting
- **An extra daemon/process**
- Generally more complicated :-((

#### 2 jw35 my talk preferences my watchlist my contributions So article discussion edit histo delete unwatch protect move **Shibboleth documentation and HOWTOs Contents [hide]** 1 Deploying Shibboleth SPs in the University<br>1.1 Instructions navigation Se and the manages of the Manges of the Manges of the Manges of the Manges of the Manges of the Manges of the Manges of the Manges of the Manges of the Manges of the Manges of the Manges of the Manges of the Manges of the Random page 2 Other University Shibboleth information

 $H$ 

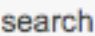

×,

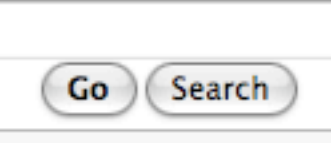

#### toolbox

- $\blacksquare$  What links here
- Related changes
- Upload file
- Special pages
- Printable version

#### Deploying Shibboleth SPs in the Ur

3 Shibboleth Implementation Project documents

This page provides information about deploying Shibbole University, either just to protect sites with Raven or with a potentially letting in people from other institutions. This in deployment of version 2.1 of the Shib SP software & pro and other software, should work but the Computing Serv anything else. Note that version 1.3 of the Internet2 SP s on 30th June, 2010.

- Installing SP2.1 under Windows
- Installing SP2.1 for Apache under Windows
- Installing SP2.1 under MacOS
- SP registration
- Configuring access control
- Virtual hosting issues

#### **Additional information**

- **Editing XML**
- **EntityIDs**
- SP Metadata
- Attributes released by the Raven IdP
- SSL, certificates and security
- FAQs

#### **So how do I cope?**

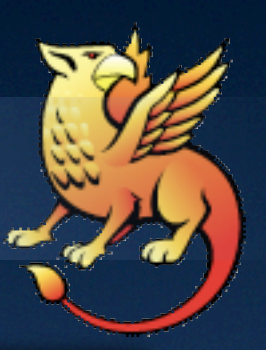

#### [https://wiki.csx.cam.ac.uk/raven/](https://wiki.csx.cam.ac.uk/raven/Shibboleth_documentation_and_HOWTOs) [Shibboleth\\_documentation\\_and\\_HOWTOs](https://wiki.csx.cam.ac.uk/raven/Shibboleth_documentation_and_HOWTOs)

#### [raven-support@ucs.cam.ac.uk](mailto:raven-support@ucs.cam.ac.uk)

[cs-raven-discuss@lists.cam.ac.uk](mailto:raven-support@ucs.cam.ac.uk)

#### [shibboleth-users@internet2.edu](mailto:raven-support@ucs.cam.ac.uk)

That's all folks

Questions?